### **Esempio di Prova di MATEMATICA-FISICA - MIUR - 28.02.2019**

# **PROBLEMA 1 - soluzione con la calcolatrice grafica TI-Nspire CX della Texas Instruments**

Soluzione a cura di: Formatori  $T^3$  Italia - Teachers Teaching with Technology

## **Punto 1**

Poiché  $a > 0$ , possiamo esaminare due casi:  $b > 0$  oppure  $b < 0$ . La derivata prima della funzione  $q(t) = a t e^{bt}$  è data da

$$
q'(t) = a\left(e^{bt} + bt\,e^{bt}\right) = ae^{bt}\left(1 + bt\right)
$$

Nella calcolatrice la variabile indipendente sarà indicata con *x* invece che con *t* (essendo *t* un simbolo riservato per le equazioni parametriche).

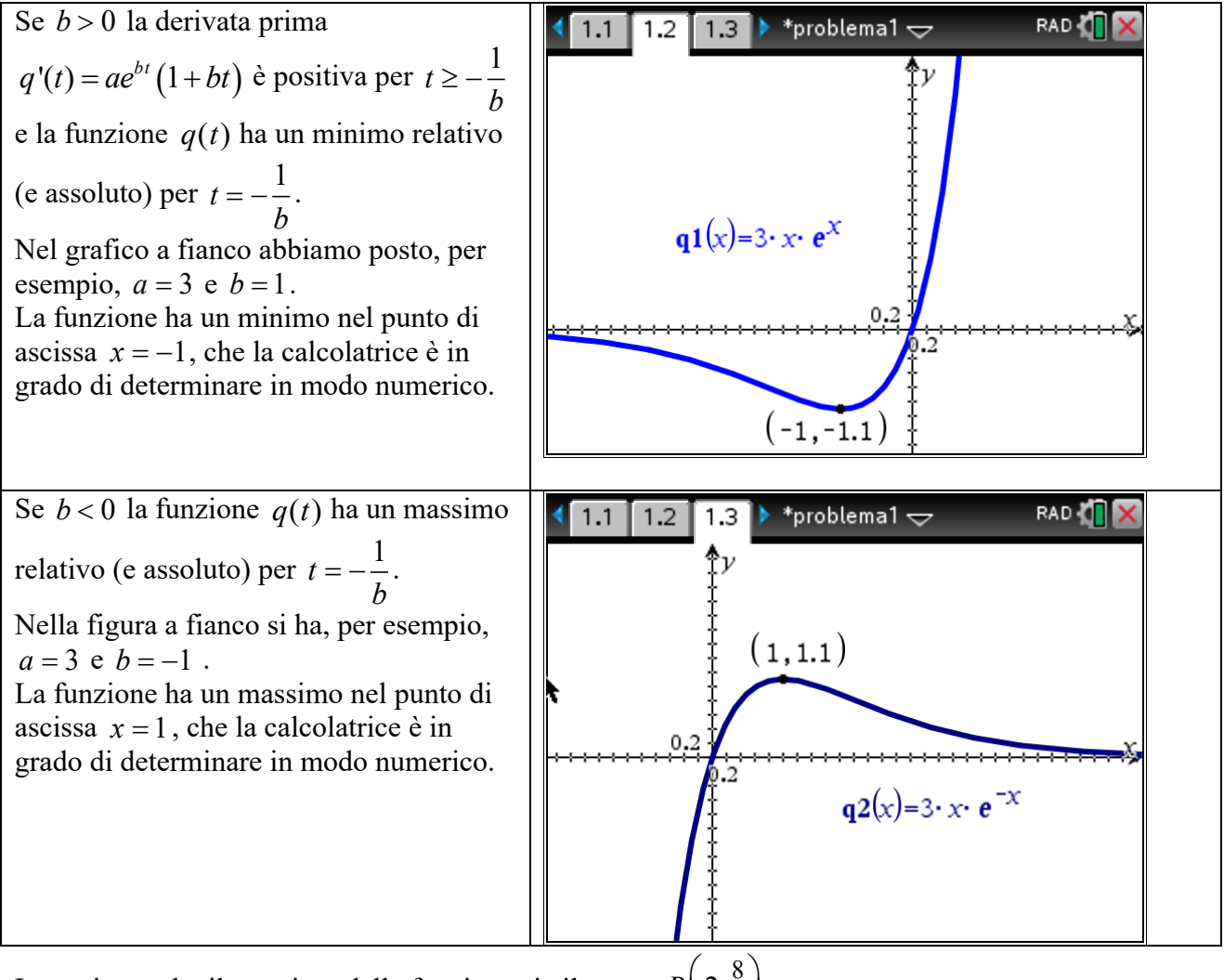

Imponiamo che il massimo della funzione sia il punto  $B(2, \frac{8}{5})$ .  $B\left(2,\frac{8}{e}\right)$ 

Si ottiene il sistema

$$
\begin{cases}\n q(2) = \frac{8}{e} & \text{cioè} \\
q'(2) = 0 & \text{d} \\
a e^{2b}(1+2b) = 0\n\end{cases}
$$

Si ottengono i valori  $a = 4$  e  $b = -\frac{1}{6}$ . 2  $b = -$ 

### **Punto 2**

La funzione diventa pertanto  $q(t) = 4te^{-2}$ . La derivata prima è  $q(t) = 4te^{-t/2}$ 

$$
\frac{dq}{dt} = q'(t) = 4e^{-\frac{t}{2}}\left(1 - \frac{t}{2}\right) = 2e^{-\frac{t}{2}}\left(2 - t\right).
$$

La derivata seconda è:

$$
\frac{d^2q}{dt^2} = q''(t) = 4\left(-\frac{1}{2}e^{-\frac{t}{2}}\left(1-\frac{t}{2}\right) - \frac{1}{2}e^{-\frac{t}{2}}\right) = -2e^{-\frac{t}{2}}\left(1-\frac{t}{2}+1\right) = e^{-\frac{t}{2}}\left(t-4\right)
$$

Il flesso ascendente è il punto  $F\left(4; \frac{16}{a^2}\right)$ .  $\left(4;\frac{16}{e^2}\right)$ 

Il grafico della funzione  $q(t)$  è quello riportato a fianco. La variabile indipendente è stata indicata con *x.*  Abbiamo anche disegnato la retta tangente nel punto di flesso. La calcolatrice, ovviamente, essendo "non CAS", visualizza l'equazione della tangente di flesso in modo approssimato:  $y = -0.54x + 4.33$ .

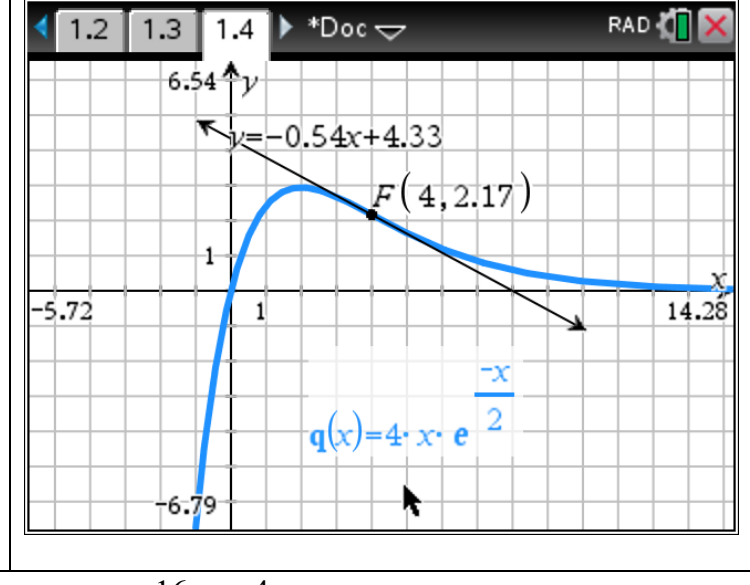

La retta tangente in *F*, nel piano *Oty* ha equazione  $y - \frac{16}{a^2} = -\frac{1}{a^2}(t-4)$ , cioè in modo approssimato (e indicando *x* invece di *t*)  $y = -0.54x + 4.33$ .  $y - \frac{16}{e^2} = -\frac{4}{e^2}(t - 4)$ 

### **Punto 3**

La costante  $b$  ha le dimensioni di un tempo alla  $-1$ , e si misura quindi in  $s^{-1}$ .

Se  $q(t)$  rappresenta una carica, la costante *a* ha le dimensioni di una carica per un tempo alla -1: si misura quindi in  $Cs^{-1}$ , cioè in ampere  $(A)$ .

Nel testo, la definizione, come grandezza fisica, della funzione  $q(t)$  non è chiara. Assumiamo che  $q(t)$  sia una carica e che  $dq$  sia la carica elettrica infinitesima che fluisce attraverso la sezione di un conduttore nell'intervallo di tempo infinitesimo *dt*. Si ha quindi  $\frac{dq}{dt} = i(t)$ . Pertanto  $q(t) = \int_0^t i(t) dt$  $e$  quindi  $q(t)$  è la quantità di carica che ha attraversato una sezione del conduttore nell'intervallo di tempo  $[0, t]$ . La derivata di  $q(t)$  è pertanto l'intensità di corrente istantanea.  $q(t) = \int_0^t i(t) dt$ 

Il grafico dell'intensità di corrente è riportato in rosso nel grafico a fianco e al crescere del tempo l'intensità di corrente tende a zero (per valori negativi).

Il minimo della corrente si ha per  $t = 4$  s e vale

$$
i_{\min} = -\frac{4}{e^2} \approx -0.541 \text{ A}
$$

Il massimo si ha per  $t = 0$  s e vale 4 A. La calcolatrice è in grado di determinare sia il massimo che il minimo (in modo approssimato).

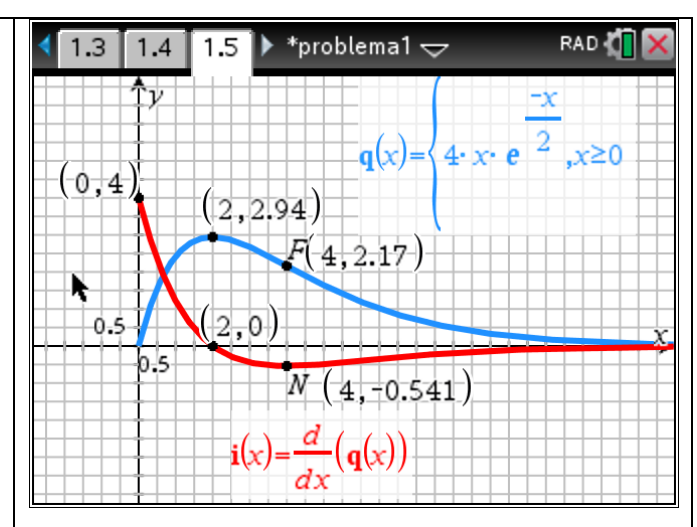

 $\overline{a}$ 

⎞

Si ha inoltre (ma la calcolatrice non può svolgere questo calcolo simbolico):

$$
\lim_{t \to +\infty} i(t) = \lim_{t \to +\infty} 4e^{-\frac{t}{2}} \left( 1 - \frac{t}{2} \right) = 2 \cdot \lim_{t \to +\infty} \frac{2 - t}{e^{\frac{t}{2}}} = 2 \cdot \lim_{t \to +\infty} \frac{-1}{\frac{1}{2}e^{\frac{t}{2}}} = 0
$$

### **Punto 4**

Probabilmente il testo chiedeva di calcolare il seguente integrale (la formulazione del quesito è ambigua).

$$
Q(t_0) = \int_0^{t_0} i(t) dt = \int_0^{t_0} q'(t) dt = [q(t)]_0^{t_0} = 4t_0 e^{-\frac{t_0}{2}}
$$

Si ha

$$
\lim_{t_0 \to +\infty} Q_0 = \int_0^{+\infty} i(t) dt = \lim_{t_0 \to +\infty} \left( 4t_0 e^{-\frac{t_0}{2}} \right) = 4 \lim_{t_0 \to +\infty} \left( \frac{t_0}{e^{-\frac{t_0}{2}}} \right) = 4 \lim_{t_0 \to +\infty} \left( \frac{1}{-\frac{1}{2}e^{-\frac{t_0}{2}}} \right) = 0
$$

L'energia dissipata per effetto Joule nel circuito nell'intervallo di tempo [0, *t*0] è data da

$$
W = \int_0^{t_0} Ri^2 dt = \int_0^{t_0} R (q'(t))^2 dt = 3 \int_0^{t_0} \left( 2 e^{-\frac{t}{2}} (2 - t) \right)^2 dt = 12 \int_0^{t_0} e^{-t} (2 - t)^2 dt
$$

che lasciamo indicato (come richiesto dal testo).

#### **Giudizio sul problema**

Il problema ha un livello di difficoltà alto. Si tratta di un problema che parte dalla Matematica (primi due punti) e poi arriva alla Fisica. È quindi parzialmente contestualizzato. I temi trattati sono presenti sia nel Quadro di Riferimento di Matematica che in quello di Fisica. Si nota un'ambiguità di formulazione nel punto 3, nella definizione della funzione  $q(t)$ , e anche nel punto 4 sulla definizione di  $Q(t_0)$ .

Per la risoluzione è di molto aiuto utilizzare la calcolatrice grafica perché si possono tracciare immediatamente i vari grafici richiesti. Occorre comunque motivare i grafici ottenuti e sviluppare i calcoli simbolici richiesti.